## **PCIC 2023 HOW TO ACCESS THE CONFERENCE APP**

**THE PCIC APP IS YOUR INTERACTIVE GUIDE TO ALL THE PCIC APP IS YOUR INTERACTIVE GUIDE TO ALL ACTIVITIES RELATED TO THE PCIC CONFERENCE IN VANCOUVER ... New Orleans ACTIVITIES RELATED TO THE PCIC CONFERENCE IN**

**Step 1:**  Download the EventMobi App, then enter Conference code PCIC2023.

 $\mathbf{d} \in \mathbb{R}$ 

 $+$ 

**Mv Events** 

**IEEE PCIC 2023 Ne...** 

View Event

**M** New Orleans, Louisiana

September 7, 2023

 $7:49$ 

PCIC2023

□ Upcoming Events

**IEEE** 

Remove App

Ш

**Step 2:**  Access the App using the e-mail you provided during your PCIC registration process. Reset during your PCIC registration process. Reset the password if required.

Ξ

 $\Delta$ 

**IEEE ♦ PCIC** 

**NEW ORLEANS** 

Welcome To New

Orleans!

Agenda

Papers

Meetings

Meals

歸

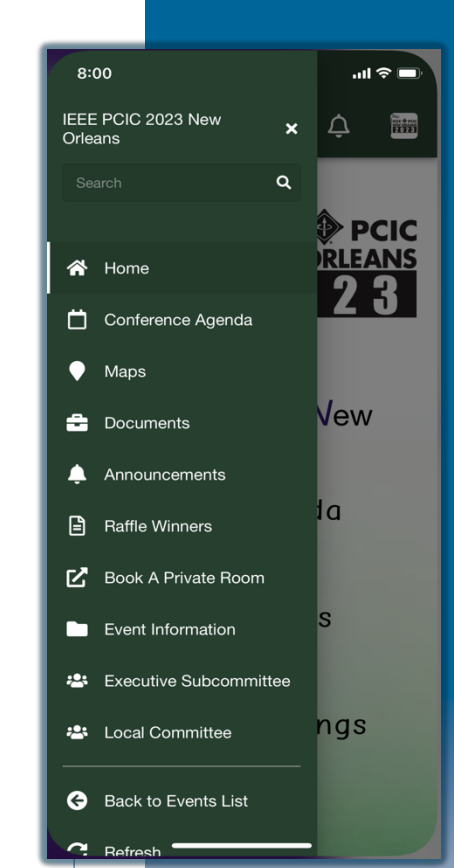

## **DOWNLOADING CONFERENCE RECORD**

**Step 1:** Open conference app on tablet or computer (due to file size) at **www.eventmobi.com/PCIC2023**

Ö۱

 $\mathsf{Q}$ 

 $231$ 

YI I

Select Download Conf. Record from the menu, follow link to download the full record. **Step 2:** 

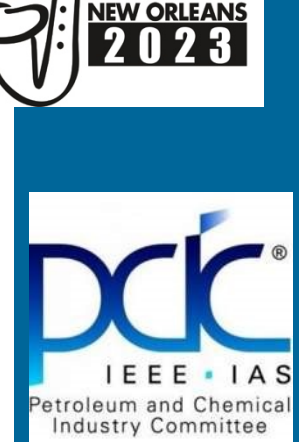

**IEEE OPCIC**